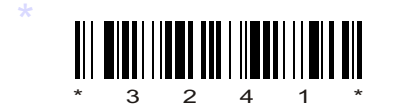

## $COQ$ –EE–303

# 3241

### BOARD DIPLOMA EXAMINATION, (C–09) OCT/NOV—2017

### DEEE—THIRD SEMESTER EXAMINATION

#### ELECTRICAL CIRCUITS

*Time* : 3 hours ] [ *Total Marks* : 80

#### **PART—A**  $3 \times 10 = 30$

**Instructions** : (1) Answer all questions.

- (2) Each question carries **three** marks.
- (3) Answer should be brief and straight to the point and shall not exceed *five* simple sentences.

#### 1. State Thevenin's theorem. 3

- **2.** Define the following terms :  $1+1+1=3$ 
	- *(a)* Lumped parameters
	- *(b)* Distributed parameters
	- *(c)* Mesh of an electric network

#### **3.** Derive the RMS value of a full wave rectified alternating quality. 3

- 030 030 030 030 4. Perform the following operations and express then in rectangular form : 3
	- *(a)* (*A B*)
	- *(b)* (*A B*)

when *A* (10 30), *B* (5 60).

**5.** Two currents are given by the expression *i*<sup>1</sup> 15sin (314*t* 60 ) amp, *i*<sup>2</sup> 10sin (314*t* 45 ) amp. Find  $i_1$   $i_2$  and represent in the similar form.  $\hspace{1.6cm}3$ 

6. Draw a vector diagram of an *R-L-C* series circuit if *X<sup>L</sup> XC*. 3

 $*$  /3241

\*

1 *Contd...* 

- 7. Define *Q*-factor for a parallel resonant circuit. 3
- 8. What are the different methods by which a parallel a.c. circuit can be solved? 3
- 9. A 3-phase, 415 V, 50 Hz supply is given to a balanced delta connected load. The current in each branch circuit is 30 A and phase angle is 30° lag, find—
	- *(a)* the line current;
	- *(b)* total power. 1+2

\*

**10.** Compare between star- and delta-connection of 3- system. 3

#### **PART—B** 10×5=50

*Instructions* : (1) Answer *any* five questions.

- (2) Each question carries ten marks.
- (3) Answers should be comprehensive and the criterion for valuation is the content but not the length of the answer.
- 11. *(a)* Determine the value of *R* for maximum power in the resistance as shown in the figure and also calculate the power delivered under these conditions. 5

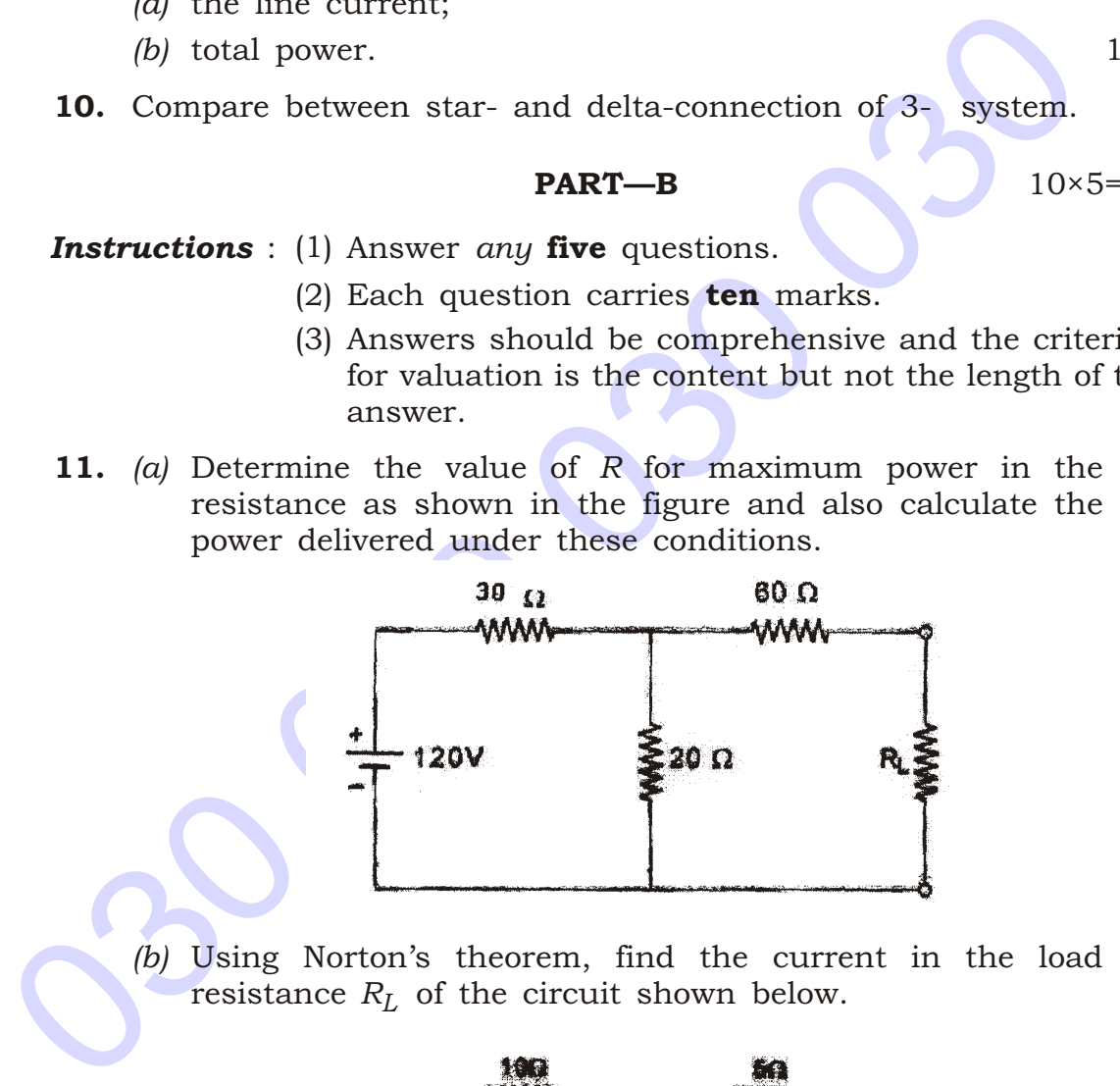

*(b)* Using Norton's theorem, find the current in the load resistance  $R_L$  of the circuit shown below.  $5$ 

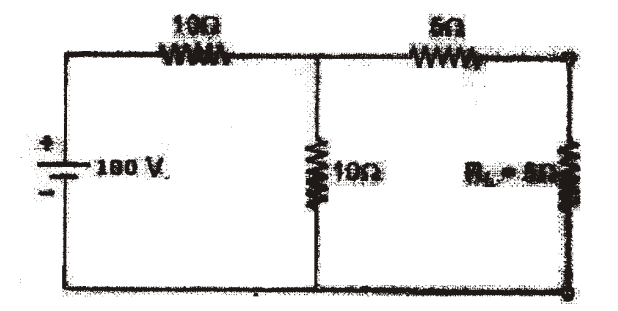

\*

\*

**/3241** 2 [ *Contd...* 

12. *(a)* Explain superposition theorem. 3

\*

- *(b)* Find the current in the 4 resister of branch *AB* of the network shown in the figure by using superposition theorem. The state of  $\sim$  7
- 13. An alternating current of frequency 60 Hz has a maximum value of 120 A.
	- *(a)* Write the equation for instantaneous value.
	- *(b)* Reckoning time from the instant the current is zero and becoming positive, find the instantaneous value after 1/360 sec.
	- *(c)* Find the time taken to reach 96 A for the first time. 10
- 14. *(a)* The current flowing through a pure inductor is 20 A. Find the inductance and power consumption when the voltage applied the inductor is *V* 200 sin 314*t*. 5
	- *(b)* Show that the power consumed by a pure inductor is zero when AC supply is applied to it. 5
- 15. *(a)* Derive an expression for impedance of an AC circuit consisting of resistance and a pure capacitor in series. Draw also the vector diagram. 5
	- *(b)* A capacitor of 50 F is connected in series with a resistor of 100 . The combination is connected across a 230 V, 50 Hz AC supply. Calculate *(i)* impedance *(ii)* current *(iii)* power factor  $(i\nu)$  active power  $(\nu)$  reactive power. 1+1+1+1+1
- (a) Write the equation for instantaneous value.<br>
(b) Reckoning time from the instant the current is zero and<br>
becoming positive, find the instantaneous value after<br>
1/360 sec.<br>
(c) Find the time taken to reach 96 A for th 16. A coil having a fixed resistance of 5 and an inductive reactance of 20 are connected in series. The whole circuit is connected across 230 V 50 Hz AC supply. Calculate *(a)* current drawn *(b)* power factor *(c)* active power *(d)* reactive power. 10
	- 17. *(a)* Three similar coils, each having a resistance of 20 and inductance of 0·05 H are connected in star to a 3-phase 50 Hz supply with 400 V between lines. Calculate the total power absorbed and the line current. 5
		- *(b)* A balanced 3-phase star-connected load of 100 kW takes a leading current of 80 A. When connected across 3-phase 1100 V, 50 Hz supply, find the circuit constants of the load per phase. 5

\*

\*

**/3241** 3 [ *Contd...* 

18. *(a)* Determine the resistance of the circuit between points *P* and *Q* as shown in figure. 7

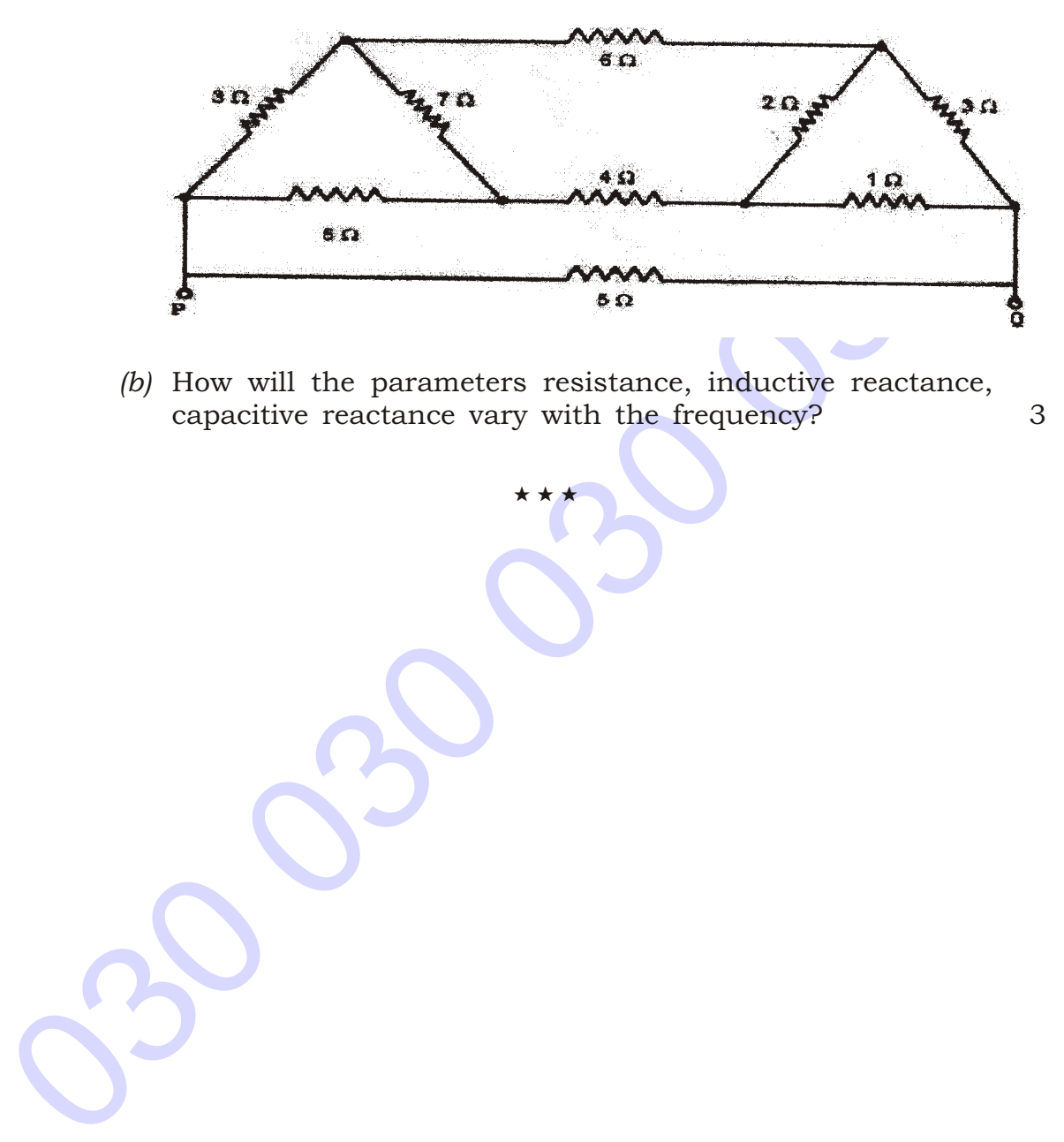

*(b)* How will the parameters resistance, inductive reactance, capacitive reactance vary with the frequency? 3

\* \* \*

\*

\*